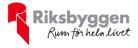

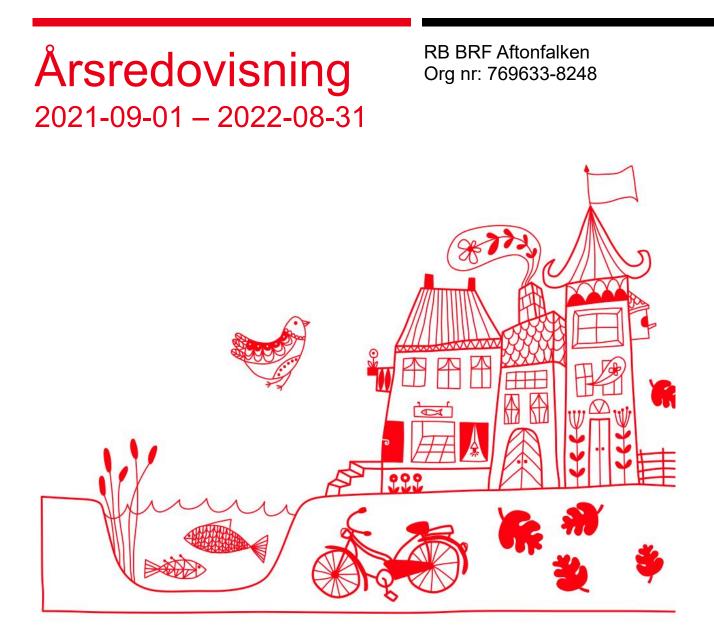

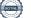

# Innehållsförteckning

| Förvaltningsberättelse | 2 |
|------------------------|---|
| Resultaträkning        |   |
| Balansräkning          |   |
| Noter                  |   |

#### **Bilagor** Att bo i BRF

Ordlista

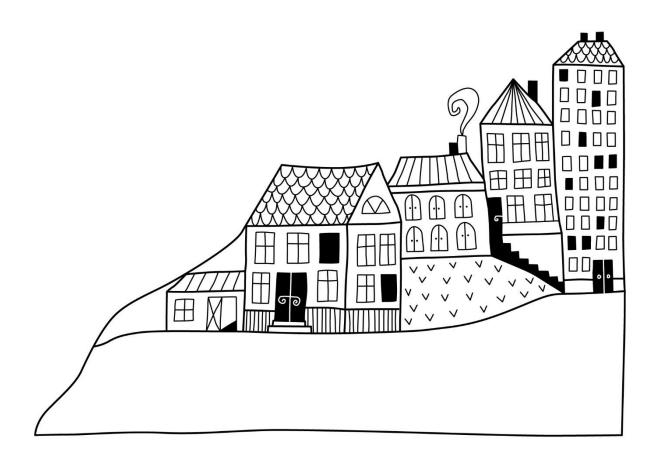

Some

# Förvaltningsberättelse

Styrelsen för RB BRF Aftonfalken får härmed avge årsredovisning för räkenskapsåret 2021-09-01 till 2022-08-31

Årsredovisningen är upprättad i svenska kronor, SEK. Beloppen i årsredovisningen anges i hela kronor om inte annat anges.

### Verksamheten

#### Allmänt om verksamheten

Föreningen har till ändamål att främja medlemmarnas ekonomiska intressen genom att i föreningens hus, mot ersättning, till föreningens medlemmar upplåta bostadslägenheter för permanent boende om inte annat särskilt avtalats, och i förekommande fall lokaler, till nyttjande utan begränsning i tiden.

Föreningen är ett privatbostadsföretag enligt inkomstskattelagen (1999:1229) och utgör därmed en äkta bostadsrättsförening. Föreningens underskottsavdrag uppgår vid räkenskapsårets slut till 0 kr.

Bostadsrättsföreningen registrerades 2017-01-30 och nuvarande stadgar registrerades 2017-01-30.

Föreningen har sitt säte i Uppsala kommun.

I resultatet ingår avskrivningar med 1 911 tkr, exkluderar man avskrivningarna blir resultatet 1 327 tkr. Avskrivningar påverkar inte föreningens likviditet.

#### Fastighetsuppgifter

Föreningen äger fastigheten Kvarngärdet 6:2 i Uppsala kommun. På fastigheten finns ett flerbostadshus med 91 lägenheter samt ett garage i källarplan. Fastighetens adress är Råbyleden 78-86 Uppsala.

Fastigheten är fullvärdesförsäkrad i Folksam via Proinova AB.

Hemförsäkring bekostas individuellt av bostadsrättsinnehavarna och bostadsrättstillägget ingår i föreningens fastighetsförsäkring.

#### Lägenhetsfördelning

| Standard      | Antal |
|---------------|-------|
| 1 rum och kök | 25    |
| 2 rum och kök | 53    |
| 3 rum och kök | 8     |
| 4 rum och kök | 5     |

#### Dessutom tillkommer

| Användning    | Antal |
|---------------|-------|
| Antal garage  | 34    |
| Antal lokaler | 1     |

| Total tomtarea       | 2 451 m <sup>2</sup> |
|----------------------|----------------------|
| Bostäder bostadsrätt | 5 656 m <sup>2</sup> |

| Total bostadsarea | 5 656 m <sup>2</sup> |
|-------------------|----------------------|
| Lokaler hyresrätt | 1 341 m <sup>2</sup> |
| Total lokalarea   | 1 341 m <sup>2</sup> |

| Årets taxeringsvärde          | 174 476 000 kr |
|-------------------------------|----------------|
| Föregående års taxeringsvärde | 118 459 000 kr |

Riksbyggen har biträtt styrelsen med föreningens förvaltning enligt tecknat avtal.

Bostadsrättsföreningen är medlem i Intresseförening för Riksbyggens bostadsrättsföreningar i Uppsala. Bostadsrättsföreningen äger via garantikapitalbevis andelar i Riksbyggen ekonomisk förening. Genom intresseföreningen kan bostadsrättsföreningen utöva inflytande på Riksbyggens verksamhet samt ta del av eventuell utdelning från Riksbyggens resultat. Utöver utdelning på andelar kan föreningen även få återbäring på köpta tjänster från Riksbyggen. Storleken på återbäringen beslutas av Riksbyggens styrelse.

Föreningen är tillsammans med en annan förening delaktig i samfällighetsanläggningarna GA:24 och GA:25 gällande dagvatten och en gemensamhetslokal.

#### **Teknisk status**

Årets reparationer och underhåll: För att bevara föreningens hus i gott skick utförs löpande reparationer av uppkomna skador samt planerat underhåll av normala förslitningar. Föreningen har under verksamhetsåret utfört reparationer för 76 tkr och planerat underhåll för 3 tkr. Eventuella underhållskostnader specificeras i avsnittet "Årets utförda underhåll".

Underhållsplan: Föreningens underhållsplan används för att kunna planera kommande underhåll tidsmässigt och kostnadsmässigt. Underhållsplanen används också för att beräkna storleken på det belopp som årligen ska reserveras (avsättas) till underhållsfonden.

För de närmaste 30 åren uppgår föreningens underhållskostnader till 17 406 tkr. Det motsvarar en årlig genomsnittlig kostnad på 580 tkr.

Reservering (avsättning) till underhållsfonden har för verksamhetsåret gjorts med 561 tkr.

#### Föreningen har utfört respektive planerat att utföra nedanstående underhåll.

| Årets utförda underhåll<br>Beskrivning | Belopp |
|----------------------------------------|--------|
| Filterbyte                             | 2 862  |

3 ARSREDOVISNING RB BRF Aftonfalken Org.nr: 7696338248 Transaction 09222115557482962449

Efter senaste stämman och därpå följande konstituerande har styrelsen haft följande sammansättning

| Styrelse            |                 |                               |
|---------------------|-----------------|-------------------------------|
| Ordinarie ledamöter | Uppdrag         | Mandat t.o.m ordinarie stämma |
| Emma Larsson        | Ordförande      | 2023                          |
| Negin Ahmadi        | Sekreterare     | 2023                          |
| Mikael Nilsson      | Vice ordförande | 2023                          |
| Lars-Åke Palm       | Ledamot         | 2023                          |
| Mikael Wallin       | Ledamot RB      | Tillsvidare                   |
| Styrelsesuppleanter | Uppdrag         | Mandat t.o.m ordinarie stämma |
| Håkan Mattsson      | Suppleant       | 2023                          |
| Marwa Chebil        | Suppleant       | 2023                          |
| Matilda Ström       | Suppleant       | 2023                          |
| Robin Ahlgren       | Suppleant       | 2023                          |
| Sanna Moberg        | Suppleant       | 2023                          |
|                     |                 |                               |
| Andreas Fors        | Suppleant RB    | Tillsvidare                   |

#### Revisorer och övriga funktionärer

| Ordinarie revisorer              | Uppdrag                | Mandat t.o.m ordinarie stämma |
|----------------------------------|------------------------|-------------------------------|
| BOREV Revision AB, Tomas Ericson | Auktoriserad revisor   | 2023                          |
| Linnea Skoog                     | Förtroendevald revisor | 2023                          |

Föreningens firma tecknas förutom av styrelsen i sin helhet av styrelsens ledamöter, två i förening.

#### Väsentliga händelser under räkenskapsåret

Under räkenskapsåret har inga händelser inträffat som påverkar föreningens ekonomi på ett sätt som väsentligt skiljer sig från den normala verksamhetens påverkan på ekonomin.

### **Medlemsinformation**

Vid räkenskapsårets början uppgick föreningens medlemsantal till 143 st medlemmar.

Föreningen har inte ändrat årsavgifterna sedan bildandet.

Årsavgiften för 2021 uppgick i genomsnitt till 702 kr/m²/år.

Baserat på kontraktsdatum har under verksamhetsåret 12 överlåtelser av bostadsrätter skett (föregående år 11 st.)

## Flerårsöversikt

| Resultat och ställning (tkr)                   | 2021/2022 | 2020/2021 | 2019/2020 |
|------------------------------------------------|-----------|-----------|-----------|
| Nettoomsättning                                | 4 851     | 4 772     | 3 921     |
| Resultat efter finansiella poster              | -607      | -572      | -821      |
| Årets resultat                                 | -607      | -572      | -821      |
| Soliditet %                                    | 71        | 71        | 71        |
| Likviditet % inkl.                             |           |           |           |
| låneomförhandlingar                            | 11        | 299       | 237       |
| Likviditet % exkl.                             |           |           |           |
| låneomförhandlingar                            | 473       | 299       | -         |
| Årsavgiftsnivå för bostäder, kr/m <sup>2</sup> | 702       | 700       | 605       |
| Lån, kr/m <sup>2</sup>                         | 11 089    | 11 145    | 11 197    |

Nettoomsättning: intäkter från årsavgifter, hyresintäkter m.m. som ingår i föreningens normala verksamhet med avdrag för lämnade rabatter.

Resultat efter finansiella poster: Se resultaträkningen.

Soliditet: beräknas som eget kapital inklusive egen kapitalandel (f.n. 78 %) av obeskattade reserver i procent av balansomslutningen.

## Förändringar i eget kapital

| Eget kapital i kr                                            | Bunde           | et               | Fritt                  | t              |
|--------------------------------------------------------------|-----------------|------------------|------------------------|----------------|
|                                                              | Medlemsinsatser | Underhålls- fond | Balanserat<br>resultat | Årets resultat |
| Belopp vid årets början                                      | 197 765 000     | 1 049 190        | -1 870 653             | -572 314       |
| Extra reservering för underhåll<br>enl. stämmobeslut         |                 | 0                | 0                      |                |
| Disposition enl. årsstämmobeslut                             |                 |                  | -572 314               | 572 314        |
| Reservering underhållsfond                                   |                 | 561 000          | -561 000               |                |
| Ianspråktagande av<br>underhållsfond<br>Nya insatser och     |                 | -2 862           | 2 862                  |                |
| upplåtelseavgifter<br>Överföring från<br>uppskrivningsfonden | 0               |                  | 0                      |                |
| Årets resultat                                               |                 |                  |                        | -606 988       |
| Vid årets slut                                               | 197 765 000     | 1 607 328        | -3 001 105             | -606 988       |

## Resultatdisposition

Att balansera i ny räkning i kr

Till årsstämmans behandling finns följande underskott i kr

| Summa                                   | -3 608 093 |
|-----------------------------------------|------------|
| Årets ianspråktagande av underhållsfond | 2 862      |
| Årets fondavsättning enligt stadgarna   | -561 000   |
| Årets resultat                          | -606 988   |
| Balanserat resultat                     | -2 442 967 |

Styrelsen föreslår följande behandling av den ansamlade förlusten

- 3 608 093

Vad beträffar föreningens resultat och ställning i övrigt, hänvisas till efterföljande resultat- och balansräkning med tillhörande bokslutskommentarer.

# Resultaträkning

|                                                               |        | 2021-09-01 | 2020-09-01 |
|---------------------------------------------------------------|--------|------------|------------|
| Belopp i kr                                                   |        | 2022-08-31 | 2021-08-31 |
| Rörelseintäkter m.m.                                          |        |            |            |
| Nettoomsättning                                               | Not 2  | 4 851 133  | 4 771 614  |
| Övriga rörelseintäkter                                        | Not 3  | 41 597     | 65 502     |
| Summa rörelseintäkter                                         |        | 4 892 730  | 4 837 116  |
| Rörelsekostnader                                              |        |            |            |
| Driftskostnader                                               | Not 4  | -2 040 601 | -1 887 142 |
| Övriga externa kostnader                                      | Not 5  | -628 774   | -641 768   |
| Personalkostnader<br>Av- och nedskrivningar av materiella och | Not 6  | -120 367   | -134 757   |
| immateriella anläggningstillgångar                            | Not 7  | -1 910 944 | -1 910 944 |
| Summa rörelsekostnader                                        |        | -4 700 686 | -4 574 610 |
| Rörelseresultat                                               |        | 192 045    | 262 506    |
| <b>Finansiella poster</b><br>Resultat från övriga finansiella |        |            |            |
| anläggningstillgångar                                         | Not 8  | 4 368      | 4 368      |
| Övriga ränteintäkter och liknande resultatposter              | Not 9  | 641        | 315        |
| Räntekostnader och liknande resultatposter                    | Not 10 | -804 042   | -839 502   |
| Summa finansiella poster                                      |        | -799 033   | -834 819   |
| Resultat efter finansiella poster                             |        | -606 988   | -572 314   |

Årets resultat

-606 988

-572 314

# Balansräkning

| Belopp i kr                                  |        | 2022-08-31  | 2021-08-31  |
|----------------------------------------------|--------|-------------|-------------|
| TILLGÅNGAR                                   |        |             |             |
| Anläggningstillgångar                        |        |             |             |
| Materiella anläggningstillgångar             |        |             |             |
| Byggnader och mark                           | Not 11 | 270 672 169 | 272 583 113 |
| Summa materiella anläggningstillgångar       |        | 270 672 169 | 272 583 113 |
| Finansiella anläggningstillgångar            |        |             |             |
| Andra långfristiga fordringar                | Not 12 | 45 500      | 45 500      |
| Summa finansiella anläggningstillgångar      |        | 45 500      | 45 500      |
| Summa anläggningstillgångar                  |        | 270 717 669 | 272 628 613 |
| Omsättningstillgångar                        |        |             |             |
| Kortfristiga fordringar                      |        |             |             |
| Kund-, avgifts- och hyresfordringar          | Not 13 | 1 717       | 0           |
| Övriga fordringar                            | Not 14 | 15 053      | 43 714      |
| Förutbetalda kostnader och upplupna intäkter | Not 15 | 290 400     | 317 044     |
| Summa kortfristiga fordringar                |        | 307 170     | 360 758     |
| Kassa och bank                               |        |             |             |
| Kassa och bank                               | Not 16 | 2 959 531   | 2 037 777   |
| Summa kassa och bank                         |        | 2 959 531   | 2 037 777   |
| Summa omsättningstillgångar                  |        | 3 266 700   | 2 398 535   |
| Summa tillgångar                             |        | 273 984 369 | 275 027 148 |

# Balansräkning

| Belopp i kr                                  |        | 2022-08-31  | 2021-08-31  |
|----------------------------------------------|--------|-------------|-------------|
| EGET KAPITAL OCH SKULDER                     |        |             |             |
| Eget kapital                                 |        |             |             |
| Bundet eget kapital                          |        |             |             |
| Medlemsinsatser                              |        | 197 765 000 | 197 765 000 |
| Fond för yttre underhåll                     |        | 1 607 328   | 1 049 190   |
| Summa bundet eget kapital                    |        | 199 372 328 | 198 814 190 |
| Fritt eget kapital                           |        |             |             |
| Balanserat resultat                          |        | -3 001 105  | -1 870 653  |
| Årets resultat                               |        | -606 988    | -572 314    |
| Summa fritt eget kapital                     |        | -3 608 093  | -2 442 967  |
| Summa eget kapital                           |        | 195 764 235 | 196 371 224 |
| SKULDER                                      |        |             |             |
| Långfristiga skulder                         |        |             |             |
| Övriga skulder till kreditinstitut           | Not 17 | 51 738 991  | 77 853 656  |
| Summa långfristiga skulder                   |        | 51 738 991  | 77 853 656  |
| Kortfristiga skulder                         |        |             |             |
| Övriga skulder till kreditinstitut           | Not 17 | 25 852 563  | 131 034     |
| Leverantörsskulder                           | Not 18 | 19 163      | 21 759      |
| Skatteskulder                                | Not 19 | 7 255       | 32 169      |
| Övriga skulder                               | Not 20 | 22 006      | 24 509      |
| Upplupna kostnader och förutbetalda intäkter | Not 21 | 580 156     | 592 797     |
| Summa kortfristiga skulder                   |        | 26 481 143  | 802 268     |
| Summa eget kapital och skulder               |        | 273 981 143 | 275 027 148 |

# Noter

#### Not 1 Allmänna redovisningsprinciper

Årsredovisningen är upprättad i enlighet med årsredovisningslagen och Bokföringsnämndens allmänna råd (BFNAR 2016:10) om årsredovisning i mindre företag.

#### Redovisning av intäkter

Årsavgifter och hyror aviseras i förskott men redovisas så att endast den del som belöper på räkenskapsåret redovisas som intäkter. Ränta och utdelning redovisas som en intäkt när det är sannolikt att föreningen kommer att få de ekonomiska fördelar som är förknippade med transaktionen samt att inkomsten kan beräknas på ett tillförlitligt sätt.

#### Avskrivningstider för anläggningstillgångar

| Anläggningstillgångar | Avskrivningsprincip | Antal år |
|-----------------------|---------------------|----------|
| Byggnader             | Linjär              | 120      |

Mark är inte föremål för avskrivningar.

Beloppen i årsredovisningen anges i hela kronor om inte annat anges.

#### Not 2 Nettoomsättning

| Jan Jan Jan Jan Jan Jan Jan Jan Jan Jan | 2021-09-01<br>2022-08-31 | 2020-09-01<br>2021-08-31 |
|-----------------------------------------|--------------------------|--------------------------|
| Årsavgifter, bostäder                   | 3 970 068                | 3 958 560                |
| Hyror, garage                           | 456 000                  | 456 000                  |
| Hyres- och avgiftsbortfall, garage      | -3 143                   | -4 935                   |
| Hyres- och avgiftsbortfall, p-platser   | -467                     | 0                        |
| Vattenavgifter                          | 210 756                  | 164 260                  |
| Elavgifter                              | 217 919                  | 197 729                  |
| Summa nettoomsättning                   | 4 851 133                | 4 771 614                |

#### Not 3 Övriga rörelseintäkter

|                                        | 2021-09-01<br>2022-08-31 | 2020-09-01<br>2021-08-31 |
|----------------------------------------|--------------------------|--------------------------|
| Övriga lokalintäkter                   | 4 400                    | 600                      |
| Övriga ersättningar                    | 24 476                   | 53 052                   |
| Fakturerade kostnader                  | 0                        | 720                      |
| Rörelsens sidointäkter & korrigeringar | -7                       | -9 241                   |
| Övriga rörelseintäkter                 | 12 728                   | 20 371                   |
| Summa övriga rörelseintäkter           | 41 597                   | 65 502                   |

- -

- - - - - - -

#### Not 4 Driftskostnader

| NOT 4 Driftskostnader                |                          |                          |
|--------------------------------------|--------------------------|--------------------------|
|                                      | 2021-09-01<br>2022-08-31 | 2020-09-01<br>2021-08-31 |
| Underhåll                            | -2 862                   | -78 810                  |
| Reparationer                         | -76 450                  | -221 199                 |
| Fastighetsavgift och fastighetsskatt | -34 760                  | -28 590                  |
| Försäkringspremier                   | -87 486                  | -83 311                  |
| Kabel- och digital-TV                | -271 120                 | -229 109                 |
| Pcb/Radonsanering                    | 0                        | -3 025                   |
| Återbäring från Riksbyggen           | 7 600                    | 6 400                    |
| Systematiskt brandskyddsarbete       | 0                        | -2 295                   |
| Serviceavtal                         | -42 225                  | -6 772                   |
| Obligatoriska besiktningar           | -192 235                 | -15 383                  |
| Snö- och halkbekämpning              | -33 283                  | -48 344                  |
| Förbrukningsinventarier              | -78 439                  | 6 163                    |
| Vatten                               | -261 453                 | -305 363                 |
| Fastighetsel                         | -410 224                 | -323 098                 |
| Uppvärmning                          | -409 345                 | -438 615                 |
| Sophantering och återvinning         | -89 176                  | -91 971                  |
| Förvaltningsarvode drift             | -59 144                  | -23 821                  |
| Summa driftskostnader                | -2 040 601               | -1 887 142               |

### Not 5 Övriga externa kostnader

|                                            | 2021-09-01<br>2022-08-31 | 2020-09-01<br>2021-08-31 |
|--------------------------------------------|--------------------------|--------------------------|
| Förvaltningsarvode administration          | -532 364                 | -526 233                 |
| IT-kostnader                               | 0                        | -300                     |
| Arvode, yrkesrevisorer                     | -42 000                  | -20 375                  |
| Övriga förvaltningskostnader               | -21 500                  | -31 633                  |
| Kreditupplysningar                         | 0                        | -1 650                   |
| Pantförskrivnings- och överlåtelseavgifter | -23 765                  | -52 350                  |
| Konstaterade förluster hyror/avgifter      | 0                        | -22                      |
| Medlems- och föreningsavgifter             | -6 825                   | -6 825                   |
| Bankkostnader                              | -2 260                   | -2 380                   |
| Övriga externa kostnader                   | -60                      | 0                        |
| Summa övriga externa kostnader             | -628 774                 | -641 768                 |

#### Not 6 Personalkostnader

| 2021-09-01<br>2022-08-31 | 2020-09-01<br>2021-08-31                                   |
|--------------------------|------------------------------------------------------------|
| -91 000                  | -91 000                                                    |
| 0                        | 2 000                                                      |
| -5460                    | -9 468                                                     |
| 0                        | -6 250                                                     |
| -26 637                  | -30 039                                                    |
| -120 367                 | -134 757                                                   |
|                          | <b>2022-08-31</b><br>-91 000<br>0<br>-5460<br>0<br>-26 637 |

# Not 7 Av- och nedskrivningar av materiella-och immateriella anläggningstillgångar

| och immateriena amaggningstingangar                                                  | 2021-09-01<br>2022-08-31 | 2020-09-01<br>2021-08-31 |
|--------------------------------------------------------------------------------------|--------------------------|--------------------------|
| Avskrivning Byggnader                                                                | -1 910 944               | -1 910 944               |
| Summa av- och nedskrivningar av materiella och immateriella<br>anläggningstillgångar | -1 910 944               | -1 910 944               |
| Not 8 Resultat från övriga finansiella anläggningstillgångar                         |                          |                          |
|                                                                                      | 2021-09-01<br>2022-08-31 | 2020-09-01<br>2021-08-31 |
| Ränteintäkter från långfristiga fordringar hos och värdepapper i andra företag       | 4 368                    | 4 368                    |
| Summa resultat från övriga finansiella anläggningstillgångar                         | 4 368                    | 4 368                    |
| Not 9 Övriga ränteintäkter och liknande resultatposter                               | 2021-09-01<br>2022-08-31 | 2020-09-01<br>2021-08-31 |
| Ränteintäkter från bankkonton                                                        | 641                      | 0                        |
| Ränteintäkter från hyres/kundfordringar                                              | 0                        | 315                      |
| Summa övriga ränteintäkter och liknande resultatposter                               | 641                      | 315                      |
| Not 10 Räntekostnader och liknande resultatposter                                    |                          |                          |
|                                                                                      | 2021-09-01<br>2022-08-31 | 2020-09-01<br>2021-08-31 |
| Räntekostnader för fastighetslån                                                     | -803 971                 | -839 438                 |
| Övriga räntekostnader                                                                | -71                      | -64                      |
| Summa räntekostnader och liknande resultatposter                                     | -804 042                 | -839 502                 |

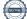

# Not 11 Byggnader och mark Anskaffningsvärden

| Anskaffningsvärden                                         | 2022-08-31  | 2021-08-31  |
|------------------------------------------------------------|-------------|-------------|
| Vid årets början                                           |             |             |
| Byggnader                                                  | 229 405 000 | 229 405 000 |
| Mark                                                       | 47 000 000  | 47 000 000  |
|                                                            | 276 405 000 | 276 405 000 |
| Summa anskaffningsvärde vid årets slut                     | 276 405 000 | 276 405 000 |
| Ackumulerade avskrivningar enligt plan<br>Vid årets början |             |             |
| Byggnader                                                  | -3 821 888  | -1 910 944  |
|                                                            | -3 821 888  | -1 910 944  |
| Årets avskrivningar                                        |             |             |
| Årets avskrivning byggnader                                | -1 910 944  | -1 910 944  |
|                                                            | -1 910 944  | -1 910 944  |
| Summa ackumulerade avskrivningar vid årets slut            | -5 732 831  | -3 821 888  |
| Restvärde enligt plan vid årets slut<br>Varav              | 270 672 169 | 272 583 113 |
| Byggnader                                                  | 223 672 169 | 225 583 113 |
| Mark                                                       | 47 000 000  | 47 000 000  |
| Taxeringsvärden                                            |             |             |
| Totalt taxeringsvärde                                      | 174 476 000 | 118 459 000 |
| varav byggnader                                            | 143 476 000 | 93 859 000  |
| varav mark                                                 | 31 000 000  | 24 600 000  |
| Not 12 Andra långfristiga fordringar                       | 2022-08-31  | 2021-08-31  |
| Andra långfristiga fordringar                              | 45 500      | 45 500      |
| Summa andra långfristiga fordringar                        | 45 500      | 45 500      |
| Not 13 Kund- avgifts- och hyresfordringar                  |             |             |
|                                                            | 2022-08-31  | 2021-08-31  |
| Avgifts- och hyresfordringar                               | 867         | 0           |
| Kundfordringar                                             | 850         | 0           |
| Summa kund-, avgifts- och hyresfordringar                  | 1 717       | 0           |

#### Not 14 Övriga fordringar

|                         | 2022-08-31 | 2021-08-31 |
|-------------------------|------------|------------|
| Skattekonto             | 15 053     | 43 714     |
| Summa övriga fordringar | 15 053     | 43 714     |

#### Not 15 Förutbetalda kostnader och upplupna intäkter

|                                                     | 2022-08-31 | 2021-08-31 |
|-----------------------------------------------------|------------|------------|
| Förutbetalda försäkringspremier                     | 29 178     | 29 130     |
| Förutbetalt förvaltningsarvode                      | 44 549     | 43 935     |
| Förutbetald renhållning                             | 8 848      | 0          |
| Förutbetald kabel-tv-avgift                         | 41 710     | 0          |
| Övriga förutbetalda kostnader och upplupna intäkter | 166 115    | 243 979    |
| Summa förutbetalda kostnader och upplupna intäkter  | 290 400    | 317 044    |

#### Not 16 Kassa och bank

|                      | 2022-08-31 | 2021-08-31 |
|----------------------|------------|------------|
| Bankmedel            | 1 004 272  | 3 631      |
| Transaktionskonto    | 1 955 259  | 2 034 146  |
| Summa kassa och bank | 2 959 531  | 2 037 777  |

#### Not 17 Övriga skulder till kreditinstitut

|                                                                  | 2022-08-31  | 2021-08-31 |
|------------------------------------------------------------------|-------------|------------|
| Inteckningslån                                                   | 77 591 554  | 77 984 690 |
| Byggnadskreditiv och andra tillfälliga lån                       | 0           | 0          |
| Nästa års amortering på långfristiga skulder till kreditinstitut | -393 136    | -131 034   |
| Nästa års amortering på långfristiga skulder till kreditinstitut | -25 852 563 | 0          |
| Långfristig skuld vid årets slut                                 | 51 345 855  | 77 853 656 |

Tabell och kommentar nedan anges i hela kronor.

| Kreditgivare | Räntesats <sup>*</sup> | Villkorsändringsdag | Ing.skuld     | Nya lån/<br>Omsatta lån | Årets amorteringar | Utg.skuld     |
|--------------|------------------------|---------------------|---------------|-------------------------|--------------------|---------------|
| STADSHYPOTEK | 1,09%                  | 2022-12-01          | 25 983 631,00 | 0,00                    | 131 068,00         | 25 852 563,00 |
| NORDEA       | 0,52%                  | 2023-11-15          | 26 017 428,00 | 0,00                    | 131 000,00         | 25 886 428,00 |
| STADSHYPOTEK | 1,49%                  | 2024-12-01          | 25 983 631,00 | 0,00                    | 131 068,00         | 25 852 563,00 |
| Summa        |                        |                     | 77 984 690,00 | 0,00                    | 393 136,00         | 77 591 554    |

\*Senast kända räntesatser

Föreningen måste redovisa skulder som förfaller inom ett år efter balansdagen som kortfristiga skulder. Därför redovisar vi Statshypotek lån om 25 852 563 kr som kortfristig skuld. Föreningen har inte avsikt att avsluta lånefinansieringen inom ett år då fastighetens lånefinansiering är långsiktig. Föreningen har avsikt att omförhandla eller förlänga lånet under kommande år.

|                                                     | 2022-08-31 | 2021-08-31 |
|-----------------------------------------------------|------------|------------|
| Leverantörsskulder                                  | 19 163     | 21 759     |
| Summa leverantörsskulder                            | 19 163     | 21 759     |
| Not 19 Skatteskulder                                | 2022-08-31 | 2021-08-31 |
| <u>01 // 1-11</u>                                   |            |            |
| Skatteskulder                                       | 6          | 32 169     |
| Beräknad fastighetsavgift/-skatt                    | 34 760     | 0          |
| Debiterad preliminärskatt                           | -27 511    | 0          |
| Summa skatteskulder                                 | 7 255      | 32 169     |
| Not 20 Övriga skulder                               | 0000 00 04 | 0004 00 04 |
|                                                     | 2022-08-31 | 2021-08-31 |
| Mottagna depositioner                               | 29 350     | 30 200     |
| Skuld för moms                                      | -7 344     | -5 691     |
| Summa övriga skulder                                | 22 006     | 24 509     |
| Not 21 Upplupna kostnader och förutbetalda intäkter | 2022-08-31 | 2021-08-31 |
| Upplupna sociala avgifter                           | 30 308     | 30 308     |
| Upplupna räntekostnader                             | 33 652     | 33 823     |
| Upplupna kostnader för reparationer och underhåll   | 2 180      | 0          |
| Upplupna elkostnader                                | 16 232     | 27 992     |
| Upplupna vattenavgifter                             | 0          | 20 984     |
| Upplupna värmekostnader                             | 19 545     | 21 012     |
| Upplupna revisionsarvoden                           | 21 000     | 2 730      |
| Upplupna styrelsearvoden                            | 96 460     | 93 730     |
|                                                     | 0          | 33 764     |
| Övriga upplupna kostnader och förutbetalda intäkter | 0          | 33 /04     |

| 0000 00 04 | 0001 00 01 |
|------------|------------|
|            |            |
|            |            |
|            |            |
|            |            |
|            |            |
|            |            |
|            |            |
|            |            |

| Not 22 Ställda säkerheter | 2022-08-31 | 2021-08-31 |
|---------------------------|------------|------------|
| Fastighetsinteckningar    | 78 640 000 | 78 640 000 |

Summa upplupna kostnader och förutbetalda intäkter

580 156

592 797

Styrelsens underskrifter

Ort och datum

| Emma Larsson  | Negin Ahmadi   |
|---------------|----------------|
| Linnea Skoog  | Mikael Nilsson |
| Mikael Wallin | Lars-Åke Palm  |
|               |                |

Min revisionsberättelse har lämnats

**Tomas Ericson** Auktoriserad revisor

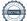

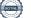

# Verification

Transaction 09222115557482962449

### Document

Årsredovisning tryckex Main document 18 pages Initiated on 2022-12-07 11:54:06 CET (+0100) by Samira Elmesiöö (SE) Finalised on 2023-01-02 13:35:59 CET (+0100)

### Initiator

Samira Elmesiöö (SE) Riksbyggen samira.elmesioo@riksbyggen.se

### Signing parties

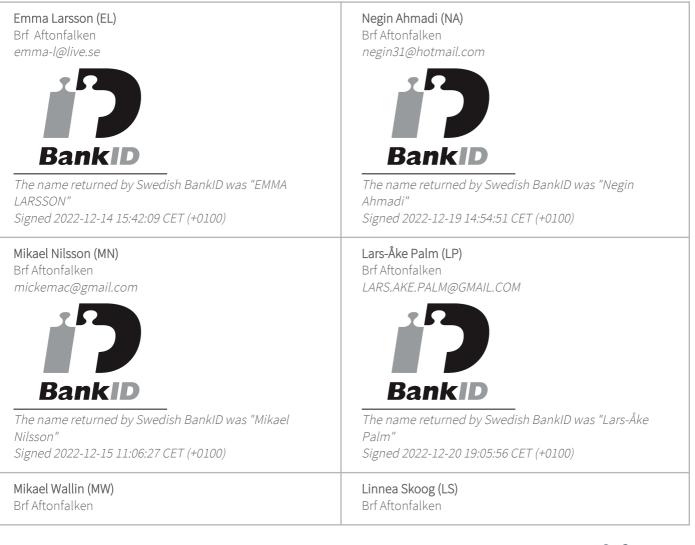

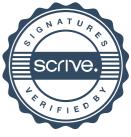

# Verification

Transaction 09222115557482962449

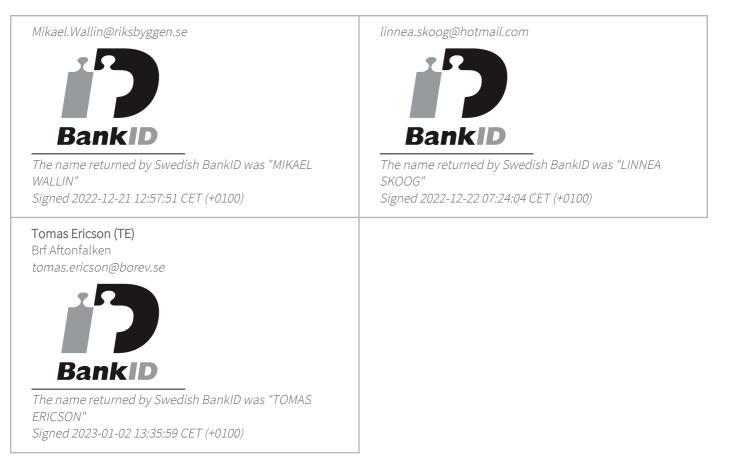

This verification was issued by Scrive. Information in italics has been safely verified by Scrive. For more information/evidence about this document see the concealed attachments. Use a PDF-reader such as Adobe Reader that can show concealed attachments to view the attachments. Please observe that if the document is printed, the integrity of such printed copy cannot be verified as per the below and that a basic print-out lacks the contents of the concealed attachments. The digital signature (electronic seal) ensures that the integrity of this document, including the concealed attachments, can be proven mathematically and independently of Scrive. For your convenience Scrive also provides a service that enables you to automatically verify the document's integrity at: https://scrive.com/verify

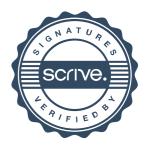